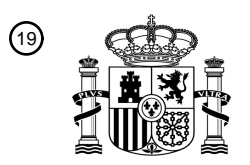

OFICINA ESPAÑOLA DE PATENTES Y MARCAS

ESPAÑA

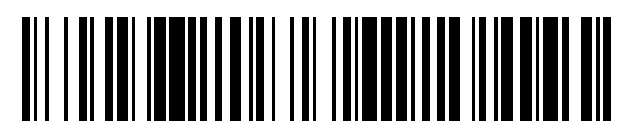

<sup>11</sup> **2 568 688** Número de publicación:

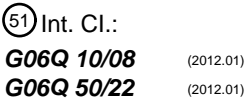

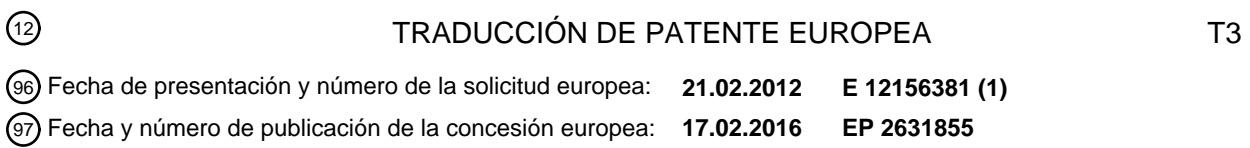

### 54) Título: Procedimiento para el inicio de una acción de un dispositivo autorizada mediante un **documento en papel**

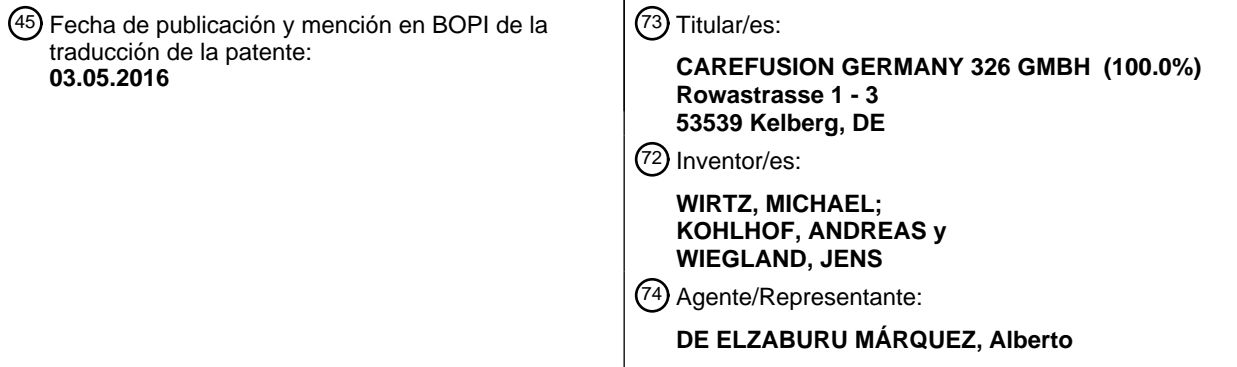

Aviso: En el plazo de nueve meses a contar desde la fecha de publicación en el Boletín europeo de patentes, de la mención de concesión de la patente europea, cualquier persona podrá oponerse ante la Oficina Europea de Patentes a la patente concedida. La oposición deberá formularse por escrito y estar motivada; sólo se considerará como formulada una vez que se haya realizado el pago de la tasa de oposición (art. 99.1 del Convenio sobre concesión de Patentes Europeas).

#### **DESCRIPCIÓN**

Procedimiento para el inicio de una acción de un dispositivo autorizada mediante un documento en papel

5 La invención hace referencia a un procedimiento para el inicio de una acción de un dispositivo autorizada mediante un documento en papel, requiriendo la acción una asignación inequívoca de una firma al documento en papel.

El concepto "acción de un dispositivo" se debe entender en el margen de esta invención como una acción mecánica o electromecánica o una acción de conmutación de un dispositivo eléctrico, por ejemplo la conexión de un equipo de 10 terapia (por ejemplo una irradiación de luz de una duración preestablecida) así como la entrega de un paquete de medicamento o la liberación del acceso a un paquete de medicamento mediante el desbloqueo de un cierre. Una acción de este tipo debe estar autorizada mediante un documento en papel. En este caso, un "documento en papel" es cualquier documento impreso y/o escrito de un material para ser impreso /escrito (por ejemplo papel o una lámina de plástico), pero no un documento electrónico en el sentido de un mero archivo. "Autorizar" significa que el

- 15 documento en papel es un requerimiento necesario para que sea ejecutado un determinado tipo de acción de esta clase. En tanto la acción es la entrega de un paquete de medicamento o bien la liberación del acceso de una persona a un determinado paquete de medicamento, el documento en papel puede ser, por ejemplo, una receta. La ejecución de la acción del dispositivo debe presuponer, previamente, una asignación inequívoca de una firma al documento en papel. En el caso de una receta para la entrega de un medicamento, ello significa, por ejemplo, que la
- 20 venta del medicamento sólo debe ser realizada cuando de manera inequívoca se le ha asignado una firma a la receta. Convencionalmente, ello se produce porque la receta de una persona autorizada (por ejemplo un farmacéutico) es rubricada mediante una firma, con lo cual el farmacéutico certifica que el medicamento indicado en la receta ha salido. La presente invención se ocupa de una automatización de dicho proceso bajo la condición de que la persona signataria habitual autorizada para la firma del documento en papel no se encuentra en el sitio en el
- 25 que se encuentra el documento en papel y deba autorizar la acción del dispositivo, de manera que no es posible una firma directa del documento en papel.

Por el documento DE 103 25 961 A1 se conoce un procedimiento soportado por ordenador para la entrega de un medicamento a un usuario, usando un almacén automatizado de farmacia. El procedimiento conocido por el 30 documento se basa en un procedimiento conocido para la entrega de un medicamento en una farmacia en la que se almacenan paquetes de medicamentos en un almacén farmacéutico de estantes automatizado. Con este procedimiento se conoce, por ejemplo, que un farmacéutico recibe de un cliente una receta y realiza las correspondientes entradas en un dispositivo de entrada (por ejemplo un teclado de ordenador) del almacén farmacéutico de estantes automatizado, mediante las cuales especifica los paquetes de medicamentos incluidos en 35 la receta. A continuación, después de desalmacenar los paquetes de medicamento requeridos, el farmacéutico recibe, eventualmente, un pago, tras lo cual entrega los paquetes de medicamentos al cliente.

A partir de allí, el documento describe un procedimiento que le permite al farmacéutico, con ayuda de un almacén automatizado de medicamentos (también denominado sistema automatizado de preparación de pedidos) instalado 40 en un primer sitio, concretamente la farmacia, y de una terminal de entrega conectada con el almacén a través de una red de teletransmisión de datos (por ejemplo la internet), proceder de manera remota a la entrega del medicamento desde un sitio alejado (por ejemplo, un sitio de teletrabajo). En el procedimiento allí descrito, mediante el accionamiento de un dispositivo de entrada en la terminal de entrega, el cliente realiza, primeramente, una entrada (por ejemplo mediante la digitación de una tecla de llamada), mediante la cual indica que el cliente desea 45 solicitar un medicamento. Después de registrar dicha entrada se transmite a través de un canal de teletransmisión de datos una señal de llamada a un dispositivo remoto de comunicación de datos, por ejemplo al ordenador atendido por un farmacéutico. A continuación se establece una conexión bidireccional de comunicación de datos entre el ordenador del farmacéutico y un ordenador de la terminal de entrega. Ambos ordenadores están equipados de cámaras, micrófonos, pantallas y altavoces, de manera que mediante este canal se puede realizar un diálogo 50 personal entre el farmacéutico y el cliente, en cuyo margen el farmacéutico asesora al cliente. Durante el transcurso del diálogo, el cliente ingresa, por ejemplo, una receta en un dispositivo lector de recetas existente en la terminal de entrega. Entonces, una imagen de la receta leída puede ser transmitida al ordenador del farmacéutico. El farmacéutico comprueba la receta, continúa con el diálogo con el cliente y decide mediante determinadas entradas cuáles son los paquetes de medicamentos que deben ser transportados desde el almacén de estantes automatizado 55 a la terminal de entrega. Allí los paquetes de medicamentos a despachar terminan en un sitio de entrega al que el

- cliente, por ahora, no tiene acceso. A continuación, el farmacéutico comprueba si en el sitio de entrega se encuentran los medicamentos correctos. Además, comprueba eventualmente si el cliente ha realizado, a través de dispositivos de pago que se encuentran en la terminal de entrega, un pago requerido para la entrega de los paquetes de medicamentos. Los dispositivos de pago incluyen, por ejemplo, una toma de billetes de banco, un canal
- 60 para monedas y/o un lector de tarjetas de crédito. Cuando finalmente se han cumplido todos los requerimientos para la entrega de los paquetes de medicamentos, el farmacéutico libera de manera remota el acceso al sitio de entrega, de modo que el cliente puede tomar los paquetes de medicamentos. El documento da a conocer también que el registro de los paquetes de medicamentos a despachar puede ser realizado, por ejemplo, mediante la lectura automatizada de la receta existente en forma de papel. No obstante, el documento no hace mención del paradero de
- 65 la receta después de la entrega del medicamento.

Además, por el documento DE 20 2009 011 994 U1 se conoce un sistema de entrega para entregas automatizada de mercaderías, en el que una receta ingresada es provista de una impresión, presentando la impresión un código, por ejemplo una firma electrónica.

5

En la venta de un medicamento de prescripción médica obligatoria, un farmacéutico en Alemania está legalmente obligado al momento de la entrega de los paquetes de medicamentos prescriptos en la receta a registrar en la misma eventuales modificaciones y rubricarla. Esto, por supuesto, no es posible en el dispositivo de venta remota conocido, ya que el farmacéutico no tiene acceso directo a la receta. Por consiguiente sería deseable crear un

- 10 procedimiento para la venta remota de paquetes de medicamentos en una terminal de venta que brinde la seguridad exigida por el legislador para la venta de medicamentos de prescripción médica obligatoria y, posteriormente, le permita al farmacéutico asignar al documento en papel (receta) su firma de una manera inequívoca y no manipulable.
- 15 Partiendo del procedimiento mencionado al principio es, por tanto, objetivo de la invención crear un procedimiento para el inicio autorizado por un documento en papel de una acción de un dispositivo en el cual la acción presupone una asignación inequívoca de una firma respecto del documento en papel, que permita que el documento en papel y la persona autorizada firmante se encuentren en sitios separados espacialmente.
- 20 Este objetivo se consigue, según la invención, mediante un procedimiento con las características de la reivindicación 1.

Para el procedimiento de inicio de una acción autorizada mediante un documento en papel de un dispositivo en el cual la acción presupone una asignación inequívoca de una firma al documento en papel, primeramente en un 25 primer sitio en el que se debe ejecutar la acción, se coloca el documento en papel en una toma, se aplica mediante un dispositivo de aplicación de manera permanente un identificador inequívoco sobre el documento en papel y se genera una imagen electrónica del documento en papel, con la cual al primer identificación se le asigna inequívocamente un segundo identificador y de la imagen electrónica se genera un documento electrónico y se une

- con el segundo identificador. De tal manera se emite la imagen electrónica del documento en papel después que el 30 primer identificador ha sido colocado de manera permanente sobre el documento en papel, incluyendo la imagen electrónica de la cual se genera el documento electrónico, la imagen de al menos una parte del documento en papel con el primer identificador aplicado. Dicha manera de proceder aumenta la seguridad de la asignación del identificador al documento en papel, ya que permite que la imagen del documento electrónico que es visualizado en el segundo sitio remoto por una persona autorizada para firmar, permite distinguir, por un lado, si el primer
- 35 identificador ha sido aplicado correctamente sobre el documento en papel y, por otro lado, permita sin dificultad una comparación del primer identificador, en tanto el mismo sea legible sobre la imagen, con el segundo identificador relacionado con el documento electrónico, por ejemplo el nombre de archivo. El primer sitio en el que debe ejecutarse la acción es, por ejemplo, el sitio en el que se encuentra un sistema automático de entrega de medicamentos o también el sitio en el que se deba realizar una medida terapéutica por medio de un aparato
- 40 automático. Preferentemente, el primer sitio es aquel en el que se encuentra la terminal de entrega de medicamentos, la cual está acoplada a un dispositivo automatizado de almacenamiento (por ejemplo un sistema automático de preparación de pedidos). El primer identificador aplicado de manera permanente sobre el documento en papel es, por ejemplo, un número impreso, un código de caracteres impresos, un código de barras o un código bidimensional o también un transpondedor identificador de radiofrecuencia (RFID) o chip de memoria pegados.
- 45 Correspondientemente, el dispositivo de aplicación es, por ejemplo, una impresora o también un dispositivo de pegado para el pegado de una etiqueta o de un chip RFID. La imagen electrónica del documento en papel es, por ejemplo, un archivo gráfico, por ejemplo en formato PDF. El segundo identificador asignado de manera inequívoca al primer identificador es, por ejemplo, un nombre de archivo que incluye un código del primer identificador. La conexión del segundo identificador con el documento electrónico se produce, por ejemplo, simplemente porque el 50 documento electrónico recibe un nombre de archivo que contiene el código.
- 

En el procedimiento según la invención, se le visualiza una imagen del documento electrónico de un dispositivo de entrega a una persona habilitada para firmar que se encuentra en un dispositivo de procesamiento de datos en un segundo sitio alejado y el documento electrónico es firmado electrónicamente por la persona habilitada mediante 55 una entrada especificada a un dispositivo de entrada. La imagen del documento electrónico puede reproducir todo el documento o también sólo una parte del documento. El dispositivo de entrega es, por ejemplo, una pantalla de ordenador, y el dispositivo de procesamiento de datos que se encuentra en un segundo sitio alejado es, por ejemplo, un ordenador que se encuentra en un sitio de teletrabajo del farmacéutico. La entrada predeterminada realizada por la persona habilitada para firmar electrónicamente el documento electrónico es, por ejemplo, la entrada de un PIN o

- 60 de una huella dactilar, un escaneado de la retina o la lectura de un documento electrónico de identificación. El dispositivo de entrada correspondiente es, por ejemplo, un teclado de ordenador, un dispositivo lector de tarjetas de chip, un escáner de huellas dactilares o una cámara.
- En un próximo paso del procedimiento según la invención, el documento electrónico firmado relacionado con el 65 segundo identificador es almacenado en una memoria protegida. En cuanto el documento electrónico firmado ha

sido almacenado, el dispositivo ejecuta la acción autorizada.

El procedimiento según la invención sustituye la aplicación de una firma manuscrita sobre el documento en papel, la cual es requisito para la ejecución de la acción autorizada, por la aplicación permanente del primer identificador 5 sobre un documento en papel y la asignación inequívoca del primer identificador al segundo identificador conectado (inseparable) con el documento electrónico. Por lo tanto, el procedimiento permite la continuidad de uso del documento convencional en papel que permite una determinada acción, en particular la continuidad de uso de una receta convencional en papel mediante la cual el emisor (es decir, un médico) prescribe determinado medicamento y, por tanto, autorizar su entrega al cliente (paciente). Esto permite la entrega de paquetes de medicamentos 10 de prescripción médica obligatoria en una farmacia con una terminal de entrega de medicamentos que está acoplada a un almacén automatizado de medicamentos, y el control remoto de dicha entrega mediante un farmacéutico actuante desde un sitio alejado. El procedimiento asegura la venta legal de medicamentos con prescripción médica obligatoria por medio de la terminal de entrega de medicamentos mediante la aplicación de una firma electrónica cualificada y mediante la garantía de que la venta del medicamento al cliente se produce sólo

15 después de la firma de la receta mediante la asignación inequívoca del primer identificador aplicado a un segundo identificador conectado con el documento electrónico firmado.

Una forma de realización preferente del procedimiento según la invención está caracterizado por que el primer identificador incluye un código alfanumérico, siendo el segundo identificador asignado inequívocamente conectado al 20 primer identificador y con el documento electrónico, usando como segundo identificador un nombre de archivo contenido en el código alfanumérico del documento electrónico. Esto simplifica la asignación a los documentos en papel que tienen el primer identificador de los documentos electrónicos de la memoria protegida.

- Un perfeccionamiento del procedimiento está caracterizado por que antes de la aplicación del primer identificador 25 inequívoco sobre el documento en papel, en el paso a) el documento en papel es insertado en una toma y, después, bloqueado el acceso al documento en papel, con lo cual después, cuando el procedimiento antes de la ejecución de la acción o sólo una parte de la acción es interrumpido, el acceso al documento en papel es liberado nuevamente para su extracción, de otro modo después de la completa o parcial ejecución de la acción, el documento en papel es archivado en un archivo protegido contra el acceso no autorizado. Mediante este perfeccionamiento se asegura que
- 30 el documento en papel no pueda ser usado nuevamente para iniciar una acción una vez que la misma ya ha sido ejecutada. Con la realización completa de la acción, por ejemplo con la entrega completa de los medicamentos indicados en la receta, el documento en papel (receta) es retenido y protegido contra el acceso no autorizado. Con una ejecución parcial de la acción del documento en papel, por ejemplo con una entrega parcial de los medicamentos indicados en la receta, esta parte ejecutada de la acción, por ejemplo los medicamentos entregados,
- 35 es impresa sobre el documento en papel y después el documento en papel (receta) es retenido y asegurado contra el acceso no autorizado. (En una forma de realización alternativa, el documento en papel también podría ser extraído nuevamente después de imprimir la parte ejecutada de la acción.) Finalmente, el documento en papel podría ser extraído nuevamente cuando la acción no ha sido ejecutada (incluso en parte), es decir que el procedimiento ha sido interrumpido antes de ejecutar la acción. En un perfeccionamiento de esta forma de
- 40 realización del procedimiento según la invención, el documento en papel, antes de ser archivado en el archivo protegido contra el acceso no autorizado, es provisto de una impresión que caracteriza la ejecución completa de la acción o bien la parte ejecutada de la acción. Por ejemplo, una receta es provista de una impresión que caracteriza la venta completada de los medicamentos indicados sobre la misma
- 45 En una forma de realización preferente del procedimiento según la invención, el documento en papel contiene indicaciones que definen el tipo de acción autorizada. En dicho caso, antes del paso a) se emite una primera imagen electrónica del documento en papel, por ejemplo el documento en papel es escaneado y convertido en un archivo de imagen. Sobre la base de la primera imagen electrónica se determina después el tipo de acción definida por las indicaciones. A continuación se detecta si es posible ejecutar en el primer sitio el tipo definido de acción (o también
- 50 una parte de la acción). Sólo después, cuando ello es el caso, el procedimiento es continuado mediante el paso a), siendo la imagen electrónica generada en el paso a), del cual ha sido generado el documento electrónico, una segunda imagen electrónica. Por tanto, está forma de realización del procedimiento según la invención se genera, preferentemente en primer lugar, un una primera imagen del documento en papel a base del cual se controla si el tipo definido de acción puede ser ejecutado. A continuación, después de la aplicación del primer identificador sobre
- 55 el documento en papel se genera una segunda imagen electrónica que es utilizada con fines de firma. Mediante este perfeccionamiento es posible evitar la impresión del documento en papel en el caso en que, por ejemplo, no sea posible ejecutar la acción autorizada caracterizada en el documento en papel, por ejemplo la entrega de los medicamentos indicados en el mismo.
- 60 Un perfeccionamiento del procedimiento nombrado en último término está caracterizado por que sobre la base de la primera imagen electrónica se detecta el tipo de acción definida por las indicaciones, siendo las indicaciones detectadas mediante un programa de reconocimiento de texto y se determina automáticamente si es posible ejecutar el tipo definido de acción. En el caso de uso de una receta para la entrega automatizada de medicamentos, ello significa que, en primer lugar, es detectado automáticamente cuáles medicamentos están indicados en la receta y,
- 65 después de concluido, si su entrega es posible.

En una forma de realización alternativa, que es preferente en el caso de un control remoto de la entrega de medicamentos por parte de un farmacéutico, se determina sobre la base de la primera imagen electrónica el tipo de acción determinado por las indicaciones, indicando a la personas habilitada en el dispositivo de entrega (por ejemplo

- 5 pantalla) del dispositivo de procesamiento de datos existente en el segundo sitio la imagen e indicaciones respecto de acciones a ejecutar y la persona habilitada especifica en función de ello el tipo definido de acción mediante entradas correspondientes. En el caso de una receta para la entrega de medicamentos, ello significa que en la pantalla del farmacéutico que trabaja de forma remota se le indica, por un lado, la primera imagen electrónica de la receta y, por otro lado, cuáles son los medicamentos existentes y que pueden ser entregados en el primer sitio. El
- 10 farmacéutico compara dichas indicaciones y, a continuación, libera la entrega de los paquetes de medicamentos existentes. En el caso en que los medicamentos indicados en la receta no estén en existencia, puede, eventualmente, liberar la entrega de un medicamento alternativo.

Una forma de realización preferente del procedimiento según la invención está caracterizado por que el documento 15 en papel de una receta de medicamentos y la acción autorizada es la venta a un cliente de los paquetes de medicamentos indicados en la receta en el primer sitio mediante un dispositivo de entrega, siendo la imagen del documento electrónico visible en el segundo sitio remoto para un farmacéutico como persona habilitada para la firma. También se entiende como "farmacéutico" cualquier otra persona habilitada para la firma de una receta.

- 20 Esta forma de realización nombrada en último término está caracterizada, preferentemente, por que en el paso a) a1) el dispositivo de recepción en el primer sitio genera una primera imagen electrónica de la receta y le es mostrada al farmacéutico en el dispositivo de entrega del dispositivo de procesamiento de datos que se encuentra en el segundo sitio alejado.
- a2) a continuación se comprueba si una venta de los paquetes de medicamentos indicados en la receta es posible 25 por medio de un sistema automático de venta que se encuentra en el primer sitio,
- a3) en tanto dicha venta sea posible, el farmacéutico instruye mediante una entrada por teclado correspondiente un transporte de los paquetes de medicamentos a vender a una casilla de entrega, estando bloqueado el acceso del cliente a la casilla de entrega,
- a4) a continuación, en el primer sitio se comprueba mediante dispositivos de registro si se cumplen las demás 30 pautas para la venta de los paquetes de medicamentos,
- a5) en cuanto los demás requerimientos estén cumplidos, el dispositivo de aplicación aplica el primer identificador inequívoco sobre la receta y se genera mediante el dispositivo de recepción una segunda imagen electrónica de la receta, y
- a6) de la segunda imagen electrónica se genera el documento electrónico y es relacionado con el segundo 35 identificador, y

por que en el paso d) se libera el acceso del cliente a la casilla de entrega. En este perfeccionamiento, la seguridad de venta continúa siendo incrementada porque el cliente sólo puede acceder a la gaveta de entrega cuando se cumplen otros requerimientos para la entrega de los paquetes de medicamentos y se ha realizado la signatura electrónica.

40

El procedimiento está preferentemente caracterizado por que en el paso a4) se genera mediante una cámara orientada a la casilla de entrega una imagen de los paquetes de medicamentos transportados a la casilla de entrega y, como requerimiento adicional para la venta de los paquetes de medicamentos se comprueba mediante la imagen si en la casilla de entrega se encuentran los paquetes de medicamentos correctos. Dicho perfeccionamiento 45 aumenta la seguridad de la venta, gracias a que el farmacéutico puede comprobar finalmente, antes de la liberación del acceso, si el sistema automático de entrega ha desalmacenado los paquetes de medicamentos correctos.

En otro perfeccionamiento preferente del procedimiento nombrado en último término, en el paso a4) se emite al cliente una invitación para el proceso de pago y se comprueba, como un requerimiento adicional para la venta de los 50 paquetes de medicamentos, si el proceso de pago ha finalizado exitosamente. En este caso, ventajosamente el acceso a la casilla de entrega resulta subordinada, adicionalmente, al proceso de pago exitoso.

En un perfeccionamiento ventajoso se comprueba en el paso d) si todos los paquetes de medicamentos (después de la liberación del acceso) han sido retirados completamente de la casilla de entrega liberada, tras lo cual, en caso de 55 que no sea así, se emite a continuación una señal al cliente. Éste es invitado a asegurarse de una extracción completa de los paquetes de medicamentos.

Otro perfeccionamiento de este procedimiento está caracterizado por que en el paso d) se comprueba si todos los paquetes de medicamentos han sido retirados completamente de la casilla de entrega liberada y entonces, en caso 60 positivo, el documento en papel es provisto de una impresión que caracteriza la ejecución completa de la acción autorizada, de otro modo el documento en papel es provisto de una impresión que caracteriza la extracción incompleta de los paquetes de medicamentos. Los paquetes de medicamentos no retirados son transportados, por ejemplo, de regreso al almacén de medicamentos. De este modo, la extracción incompleta de los paquetes de medicamentos desalmacenados es documentada y asignada a la receta presentada.

65

Los perfeccionamientos ventajosos y/o preferentes de la invención se caracterizan en las reivindicaciones secundarias.

A continuación, la invención se explicará en detalle mediante un ejemplo de realización preferente mostrado en los 5 dibujos. En los dibujos muestran

la figura 1, una representación esquemática de los dispositivos acoplados entre sí para la ejecución del procedimiento según la invención y

10 las figuras 2A y 2B, una representación esquemática de los diagramas de proceso de una forma de realización preferente del procedimiento de la invención.

La figura 1 muestra una representación esquemática de los dispositivos usados para la ejecución del procedimiento según la invención. En un primer sitio se encuentra el inmueble 1 de la farmacia, mostrada como un rectángulo. La 15 terminal de entrega de medicamentos 2 está dispuesta de tal manera que la misma es accesible desde un frente,

- incluso con el inmueble 1 cerrado. La parte posterior de la terminal de entrega de medicamentos se encuentran dentro del inmueble 1 de la farmacia. Este tipo de disposición de la terminal 2 se muestra en la figura 1, ilustrando la terminal 2 sobre la línea perimetral 1. Por ejemplo, la terminal 2 puede estar instalada en una antesala de la farmacia. Un cliente 3 que solicita la entrega de un medicamento, en particular de un medicamento de prescripción
- 20 médica obligatoria, se coloca delante del frente de la terminal 2. La terminal 2 incluye todas las instalaciones necesarias que le permiten al cliente 3 un diálogo con el farmacéutico, la presentación de una receta, el pago de un importe requerido y recibir los paquetes de medicamentos. En particular, la terminal 2 incluye una casilla de entrega 7 cerrada mediante una puerta (por ejemplo una chapaleta o persiana) a la cual se transportan los paquetes de medicamentos a entregar y de la cual el cliente 3 puede recibir los paquetes de medicamentos solicitados (después
- 25 de abrir la puerta). La terminal de entrega de medicamentos 2 incluye, además, una ranura de recepción 6 para recetas, en la cual el cliente 3 puede insertar una receta. Además, la terminal 2 presenta un pulsador de llamada para la iniciación de una entrega de medicamentos solicitada, una pantalla táctil 8 para la visualización de los requerimientos al cliente y para la entrada por teclado por parte del cliente, así como un micrófono, altavoces y una cámara para la realización de un diálogo con el farmacéutico. Finalmente, la terminal 2 incluye dispositivos de pago, 30 por ejemplo un canal para monedas, una toma de billetes de banco, una lectora de tarjetas con un campo de entrada
- del PIN, una máquina impresora de bonos y una devolución de monedas.

En el interior de la terminal se encuentran, inaccesible para el cliente, otros componentes que incluyen un dispositivo de procesamiento de datos (servidor) para la terminal 2, una combinación de escáner de receta/ impresora, una 35 bandeja colectora para recetas archivadas, así como dispositivos de pago, por ejemplo verificador de monedas, recipiente colector de monedas, receptáculo para cambio y verificador de billetes de banco. La terminal 2 tiene una carcasa metálica maciza. El acceso a su interior está bloqueado mediante una cerradura en la parte posterior, por lo cual las llave se encuentra habitualmente en posición del farmacéutico. No es posible un acceso al interior de la carcasa desde el frente.

40

El servidor contenido en la terminal 2 está acoplado por medio de una red local con otros componentes de la terminal y con el sistema automático de preparación de pedidos de medicamentos 4, estando el acoplamiento entre la terminal 2 y el sistema automático de preparación de pedidos 4 representado mediante la línea 9 en la figura 1. La conexión entre la terminal 2 y el sistema automático de preparación de pedidos 4 se lleva a cabo, habitualmente, 45 mediante un cable tendido en la farmacia entre un ruteador (router) del sistema automático de preparación de pedidos 4 y un conmutador (switch) de la terminal 2. Los accesos a dicha red de la terminal de cliente desde el exterior sólo es posible en el margen de reglas archivadas en una pared de fuego (firewall) del ruteador del sistema de preparación de pedidos 4 (por ejemplo mediante una conexión segura o una red virtual privada (VPN).

- 50 El sistema automático de preparación de pedidos 4 tiene estantes de almacenamiento para almacenar paquetes de medicamentos, estando, por ejemplo, los estantes de almacenamiento dispuestos de tal manera dentro de una carcasa que entre ellos se forma un pasillo. En el pasillo entre los estantes de almacenamiento se mueve un equipo de almacenaje y recuperación que coloca los paquetes sobre los piso de estante y los puede retirar de los pisos de estante. También en los momentos en que la farmacia está abierta, el sistema automático de preparación de
- 55 pedidos se usa para almacenar y desalmacenar paquetes de medicamentos, siendo los paquetes de medicamentos desalmacenados transportados, habitualmente, a un sitio de entrega en la oficina de la farmacia. El equipo de almacenaje y recuperación que ha retirado los paquetes de los pisos de estante, descarga los mismos, por ejemplo, en un pozo de entrega por medio del cual son transportados mediante de toboganes o cintas transportadoras al sitio de venta en la oficina. Sin embargo, en los momentos en que la farmacia no tiene atención personal, para la
- 60 ejecución del procedimiento según la invención el sistema automático de preparación de pedidos 4 está acoplado por medio de un dispositivo de transporte 5 con la terminal de entrega de medicamentos 2. El equipo de almacenaje y recuperación del sistema de preparación de pedidos 4 coloca los paquetes sobre el dispositivo de transporte 5 que, finalmente, transporta los paquetes a la casilla de entrega 7 de la terminal 2. El dispositivo de transporte 5 incluye cintas transportadoras y/o toboganes u otros dispositivos basados, por ejemplo, en la técnica del correo
- 65 neumático. El sistema automático de preparación de pedidos 4 tiene un ordenador de mando. Por otra parte, todos

los componentes del sistema automático de preparación de pedidos 4 están conectados entre sí mediante una red de planta, y dicha red de planta del sistema automático de preparación de pedidos 4 puede estar acoplada mediante una línea 11 con una red de ordenadores 10 existente. A la red de farmacia 10 pueden estar acoplados, por ejemplo, diversos ordenadores existentes en la farmacia.

5

Por otra parte, la red de la farmacia está conectada con la internet 12 mediante una línea de comunicaciones 13 que, por ejemplo, incluye la red pública de telefonía. La figura 1 muestra en el lado derecho una caja 15 que indica el sitio de teletrabajo de un farmacéutico 17. Allí se encuentra un ordenador 16 que también está conectado a la internet 12 por medio de una línea 14. Además, el ordenador 16 está conectado con una lectora de tarjetas 18 por 10 medio de una conexión 20. En la lectora de tarjetas 18 se puede insertar una tarjeta de firma 19. Por supuesto, a través de la internet 12 también pueden estar acoplados varios sitios de teletrabajo de diferentes farmacéuticos de diferentes lugares con la red de ordenadores 10 de la farmacia o con la red de planta del sistema automático de preparación de pedidos 4. En lugar de una conexión a través de la internet 12 también es concebible un acoplamiento por medio de cualquier otra conexión bidireccional de comunicación de datos. Por ejemplo, un 15 ordenador 16 puede ser conectado también por medio de una red de telefonía móvil con la red 10 de la farmacia o la

red de planta del sistema automático de preparación de pedidos 4.

En los dispositivos de procesamiento de datos de los componentes diversos del sistema mostrados en la figura 1, concretamente en los dispositivos de procesamiento de datos de la terminal de entrega de medicamentos 2, en el 20 sistema de preparación de pedidos 4 y en el ordenador 16 corren diversos programas que se usan para la ejecución de determinados pasos del procedimiento según la invención. En el dispositivo de procesamiento de datos de la terminal 2 designado como servidor existe una componente de software designada como "application server" que se encarga del control de los componentes de hardware incluidos en la terminal 2 y de todo el mando de proceso y por medio de un servidor de red conectado pone a disposición una superficie de grabación para la administración y

- 25 mantenimiento del sistema por parte del farmacéutico desde su ordenador. Existe además una interfaz de usuario por medio de la cual un cliente 3 opera la terminal 2. Una base de datos se usa para el almacenamiento de todos los datos del proceso. Los protocolos, archivos de registros y recetas firmadas se almacenan sobre un disco duro (o varios) del servidor. Una componente de software permite el establecimiento de una videoconferencia entre la terminal 2 y el ordenador 16 del farmacéutico 17. Además de ello, el servidor tiene otros componentes de software
- 30 para aumentar la preservación de los datos, por ejemplo una pared de fuego. La memoria del sistema automático de preparación de pedidos 4 contiene un software de mando y administración para el control de las componentes del sistema automático de preparación de pedidos y para la administración del almacén. Además de ello, la memoria tiene hardware y software de comunicación para establecer las conexiones requeridas mencionadas. La memoria 16 en el sitio de teletrabajo del farmacéutico contiene también, además del sistema operativo y diversos programas de
- 35 aplicación, un programa de aplicación para farmacias mediante el cual el farmacéutico puede mandar y controlar la entrega de medicamentos y el proceso de venta. En este programa de aplicación para farmacias están integradas componentes de software que se usan para la firma electrónica y la videoconferencia. Para la comunicación con la lectora de tarjetas 18, el ordenador 16 tiene el correspondiente controlador de lectora de tarjetas. Para la emisión y comprobación de una firma electrónica cualificada, el ordenador 16 tiene un software de firmas. Todo el proceso de
- 40 firma es controlado exclusivamente por el software de firmas e incluye los pasos del acceso al archivo a firmar, la conducción del usuario a través del proceso de firma y la representación de los contenidos a firmar, el control de la lectora de tarjetas, la ejecución de la firma y el almacenamiento del archivo firmada.

A continuación, mediante las figuras 2A y 2B se describe un procedimiento preferente para la entrega de 45 medicamentos de prescripción médica obligatoria a través de la terminal de entrega de medicamentos 2 controlada de manera remota.

El procedimiento comienza cuando el cliente 3 parado delante de la terminal 2 ingresa su receta en la ranura de recepción 6 para recetas, tras lo cual la receta llega a un escáner de recetas. Inmediatamente después de ingresada 50 la receta se bloquea el acceso a la ranura de recepción 6, de manera que el cliente 3 ya no puede retirar la receta sin la aprobación del farmacéutico 17. Además se bloquea la casilla de entrega de medicamentos 7 de la terminal 2. Los paquetes u otros objetos que posiblemente todavía estén contenidos en la casilla 7 se descargan de la misma. A continuación, la receta es escaneada mediante el mando de un software de servidor, con lo cual se genera una primera imagen electrónica de la receta. A continuación, la imagen electrónica de la receta es transmitida a la

- 55 memoria 16 para la aplicación para farmacias por medio de la conexión de comunicación de datos descrita anteriormente y, a continuación, visualizada sobre la pantalla del ordenador 16, de manera que el farmacéutico 17 pueda comprobar la receta visualizada. A continuación, el farmacéutico 17 toma contacto con el cliente 3 por medio de dispositivos de videoconferencia (software de conferencia y videocámaras, pantallas, micrófonos y altavoces), asesorando al cliente y realizando de tal manera una coordinación respecto de los paquetes de medicamentos a
- 60 entregar. Después que en base a la receta y en acuerdo con el cliente 3, el farmacéutico 17 ha determinado los paquetes de medicamentos a entregar, ingresa la selección de los paquetes de medicamentos a entregar a la aplicación para farmacias. De tal manera, el farmacéutico puede controlar la disponibilidad de los paquetes de medicamentos requeridos mediante informaciones que le han llegado del sistema automático de preparación de pedidos 4, de manera que solamente solicita los paquetes de medicamentos que están en existencia en el sistema
- 65 automático de preparación de pedidos 4. La aplicación para farmacias transmite entonces un requerimiento de los

paquetes a entregar al sistema automático de preparación de pedidos 4 y al software de servidor de la terminal 2. Éstas se encargan entonces que los paquetes requeridos sean transportados a la casilla de entrega 7 de la terminal 2. En tanto se deban entregar varios paquetes de medicamentos, el procedimiento para la transmisión por parte del farmacéutico de los paquetes a entregar a la aplicación para farmacias, el traslado de informaciones al sistema de

- 5 preparación de pedidos 4 y el transporte del paquete a entregar a la casilla de entrega 7 también podría ser realizado por pasos y paquete por paquete. Después de finalizado el transporte de los paquetes de medicamentos a entregar (en una forma de realización alternativa, incluso antes) se transmite al farmacéutico una imagen en tiempo real de los paquetes de medicamentos colocados en la casilla de entrega, quien mediante dicha imagen realiza un control de la venta. En lugar de una imagen en tiempo real también es posible transmitir a la aplicación para
- 10 farmacias imágenes en tiempo real desde diferentes perspectivas y ser visualizadas, simultáneamente u opcionalmente, en la pantalla del ordenador 16 del farmacéutico. En cuanto el farmacéutico se ha convencido de que en la casilla de entrega 7 se encuentran los paquetes de medicamentos correctos y en tanto sea necesario el pago de los medicamentos, libera el proceso de pago invitando por videoconferencia al cliente a pagar los paquetes de medicamentos. El proceso de pago puede realizarse entonces mediante la inserción de monedas o billetes de
- 15 banco o mediante la inserción de una tarjeta de débito o de crédito, incluso la entrada por teclado de un PIN. En cuanto al pago de los importes requeridos ha sido confirmado por las componentes de pago, el software del servidor ordena a la impresora de recetas imprimir la receta con informaciones respecto de la venta de paquetes de medicamentos y con un primer identificador inequívoco. Por ejemplo, el identificador puede ser un código inequívoco y único (por ejemplo un código de cifras o código alfanumérico). En cuanto la receta ha sido impresa con las
- 20 indicaciones, se genera una segunda imagen electrónica de la receta mediante el escáner de recetas. De esta segunda imagen electrónica se genera un documento electrónico, por ejemplo un archivo PDF, siendo el documento electrónico ligado a un segundo identificador que está asignado inequívocamente al primer identificador. Por ejemplo, como segundo identificador se usa, sencillamente, el nombre de archivo del documento electrónico, conteniendo el nombre de archivo, nuevamente, el código del primer identificador.
- 25

El otro procedimiento se describe mediante la figura 2B. Después que el documento PDF, que ha sido obtenido de la imagen electrónica de la receta impresa mediante el primer identificador, ha sido almacenado sobre el disco duro del servidor en la terminal 2, el servidor le indica a la aplicación para farmacias que la receta está lista para firmar. La aplicación para farmacias transmite al software de firmas la ruta del archivo en el cual ha sido almacenado el

- 30 documento PDF a firmar, y otra ruta de archivo en el cual ha de almacenarse el documento firmado. Los nombres de archivos del documento no firmado y del documento firmado continúan siendo los mismos. Las dos versiones se diferencian solamente en lo que se refiere al sitio de archivo sobre el disco duro del servidor de la terminal 2. En formas alternativas del procedimiento, los nombres de archivo también pueden ser diferentes y ser almacenados en el mismo directorio. Los archivos tampoco necesitan forzosamente ser almacenados en el servidor de la terminal 2;
- 35 también pueden ser almacenados en otro servidor protegido. Después de transmitir el sitio de almacenamiento (ruta de archivo) se produce la firma del documento PDF bajo el control del software de signaturas. Para ello, el documento PDF es cargado desde el disco duro del servidor y visualizado, tras lo cual el farmacéutico comprueba la imagen de la receta. Después que el farmacéutico ha introducido por teclado que la figura de la receta está en orden, se inicia una autentificación. En su margen, el farmacéutico 17 debe tarjeta de firma 19 en la lectora 18. A
- 40 continuación es invitado a entrar un PIN. En cuanto se ha entrado por teclado el PIN correcto, la lectora de tarjetas transmite que la autentificación está en orden, tras lo cual el software de firmas realiza la firma y el archivo PDF firmado es almacenado en un sitio predeterminado (directorio según la ruta de archivo) sobre el disco duro del servidor. A continuación, el software de firmas informa a la aplicación para farmacias la culminación de la firma. Seguidamente, la aplicación para farmacias informa al servidor la culminación de la firma, tras lo cual el mismo
- 45 desbloquea la casilla de entrega 7 o sea que la libera. Al cliente se le indica que puede retirar los medicamentos. En cuanto la información "casilla de entrega liberada" ha sido emitida al software de servidor, el mismo transmite una imagen en tiempo real de la casilla de entrega 7 a la aplicación para farmacias que asegura una visualización de la imagen en tiempo real de la casilla de entrega 7 sobre el dispositivo visualizador del ordenador 16 del farmacéutico. El software de servidor confirma entonces el pago a las componentes de pago. Además, el cliente 3 retira los
- 50 medicamentos de la casilla de entrega 7. Esto lo ve el farmacéutico 17 mediante la imagen en tiempo real transmitida, tras lo cual, después de la extracción completa de los paquetes de medicamentos de la casilla de entrega, ingresa una confirmación correspondiente a la aplicación para farmacias. Este estado de venta es transmitido por la aplicación para farmacias al software de servidor. Dicho software de servidor asegura, a continuación, que el estado de venta ha sido impreso sobre la receta y que la receta impresa ha sido almacenada de
- 55 manera protegida. Después de la impresión, la receta es transportada a la bandeja para almacenamiento de recetas. La terminación del transporte es indicado al software de servidor que, a continuación, transmite el aviso "entrega de mercadería realizada" a la aplicación para farmacias que indica entonces al farmacéutico un aviso correspondiente de que el proceso ha terminado.
- 60 Existe una serie de rutinas que pueden reaccionar frente a errores producidos u otros estados que se apartan del procedimiento normal relatado anteriormente. Por ejemplo, es posible que no todos los paquetes de medicamentos prescritos en la receta estén disponibles en el sistema automático de preparación de pedidos 4 y deban ser sustituidos por paquetes de medicamentos en existencia. Ello se indica al farmacéutico, tras lo cual puede interrumpir el proceso de venta y devolver la receta al cliente o puede entregar los paquetes de medicamentos 65 disponibles. Si el farmacéutico decide entregar sólo una parte de los paquetes de medicamentos impresos sobre la
	- 8

receta, se modifica algo el procedimiento relatado anteriormente. En el archivo PDF firmado se registra un párrafo adicional que identifica las posiciones de la receta que no han sido entregadas. Adicionalmente, el archivo PDF firmado contiene una indicación "venta subsiguiente mediante firma manuscrita sobre la receta en papel". Sobre la receta en papel se imprime el estado de entrega "cantidad parcial" antes del almacenamiento de la receta. En esta 5 forma de realización, si más tarde se entregan los medicamentos restantes de la receta, ello debe ser registrado manualmente sobre la receta en papel y firmado.

Otro caso es el truncamiento del procedimiento antes de realizado el pago. En tanto la venta de un medicamento con prescripción médica obligatoria ha sido truncado antes de terminar el proceso de pago, es decir antes de la 10 impresión de la receta, la receta puede ser devuelta al cliente. El dinero en efectivo ya pagado le es devuelto al cliente, las transacciones iniciadas de pago con tarjeta son interrumpidas. Los paquetes de medicamentos que ya han sido transportados a la casilla de entrega 7 son descargados de la casilla de entrega y pueden, por ejemplo, ser almacenados nuevamente en el sistema automático de preparación de pedidos 4.

- 15 También se puede presentar el caso de que la firma no ha sido exitosa. En dicho caso, en primer lugar se repite, por regla general, el proceso de firma. Si la firma falla definitivamente, la aplicación para farmacias en el ordenador 16 le informa al software de servidor el truncamiento del proceso de venta. El cliente recibe de vuelta el dinero en efectivo ya pagado, dado el caso se cancela un pago con tarjeta. No obstante, la receta no puede ser devuelta al cliente debido a la impresión ya realizada. En cambio, se le imprime el estado "sin firmar" y es transportada a la bandeja de 20 almacenamiento. Entretanto, el farmacéutico puede informar al cliente a través de videoconferencia respecto de la
- manera de proceder subsiguiente. Se descarga la casilla de entrega ya ocupada.

En lugar del desarrollo actualmente preferente de los procedimientos descritos al presente, son concebibles un sinnúmero de alternativas en el margen del procedimiento reivindicado.

25

#### **REIVINDICACIONES**

1. Procedimiento para el inicio de una acción de un dispositivo autorizada mediante un documento en papel, requiriendo la acción una asignación inequívoca de una firma al documento en papel, en el cual:

- 5 a) en un primer sitio, en el que debe ser ejecutada la acción se coloca el documento en papel en una toma, se aplica mediante un dispositivo de aplicación de manera permanente un identificador inequívoco sobre el documento en papel y se genera una imagen electrónica del documento en papel, con lo cual al primer identificador se le asigna inequívocamente un segundo identificador y de la imagen electrónica se genera un documento electrónico y se une permanentemente con el segundo identificador,
- 10 b) una imagen del documento electrónico en un dispositivo de entrega es visualizado a una persona habilitada para firmar que se encuentra en un dispositivo de procesamiento de datos en un segundo sitio alejado y el documento electrónico es firmado electrónicamente por la persona habilitada mediante una entrada especifica por teclado a un dispositivo de entrada.

c) el documento electrónico firmado relacionado con el segundo identificador es almacenado en una memoria 15 protegida, y

d) el dispositivo ejecuta la acción autorizada en cuanto el documento electrónico firmado ha sido almacenado,

emitiendo en el paso a) la imagen electrónica del documento en papel, después que el primer identificador ha sido colocado de manera permanente sobre el documento en papel, incluyendo la imagen electrónica, de la cual se genera el documento electrónico, la imagen de al menos una parte del documento en papel con el primer 20 identificador aplicado.

2. Procedimiento según la reivindicación 1, caracterizado por que el primer identificador incluye un código alfanumérico, siendo el segundo identificador asignado conectado inequívocamente al primer identificador y con el documento electrónico, usando como segundo identificador un nombre de archivo contenido en el código 25 alfanumérico del documento electrónico.

3. Procedimiento según una de las reivindicaciones 1 – 2, caracterizado por que antes de la aplicación del primer identificador inequívoco sobre el documento en papel, en el paso a) el documento en papel es insertado en una toma y, después, bloqueado el acceso al documento en papel,

- 30 con lo cual después, cuando el procedimiento antes de la ejecución de la acción o sólo de una parte de la acción es interrumpido, el acceso al documento en papel es liberado nuevamente para su extracción, de otro modo después de la completa o ejecución parcial de la acción, el documento en papel es archivado en un archivo protegido contra el acceso no autorizado.
- 35 4. Procedimiento según la reivindicación 3, caracterizado por que el documento en papel, antes de ser archivado en el archivo protegido contra el acceso no autorizado, es provisto de una impresión que caracteriza la ejecución completa de la acción o bien la parte ejecutada de la acción.

5. Procedimiento según una de las reivindicaciones 1 - 4, caracterizado por que el documento en papel contiene 40 indicaciones que definen el tipo de la acción autorizada, y por que antes del paso a)

se genera una primera imagen electrónica del documento en papel, sobre la base de la primera imagen se determina el tipo de acción definida por las indicaciones, se detecta si es posible ejecutar el tipo de acción definida en el primer sitio,

- y sólo después, cuando ello es el caso, el procedimiento es continuado mediante el paso a),
- 45 siendo la imagen electrónica generada en el paso a), del cual ha sido generado el documento electrónico, una segunda imagen electrónica.

6. Procedimiento según la reivindicación 5, caracterizado por que sobre la base de la primera imagen electrónica se determina el tipo de acción definida por las indicaciones, siendo las indicaciones detectadas mediante un programa 50 de reconocimiento de texto y se detecta automáticamente si es posible ejecutar el tipo definido de acción.

7. Procedimiento según la reivindicación 5, caracterizado por que sobre la base de la primera imagen electrónica el tipo de acción determinado por las indicaciones, indicando a la personas habilitada en el dispositivo de entrega (por ejemplo, pantalla) del dispositivo de procesamiento de datos existente en el segundo sitio la imagen e indicaciones 55 respecto de acciones a ejecutar y la persona habilitada especifica en función de ello el tipo definido de acción mediante entradas correspondientes.

8. Procedimiento según una de las reivindicaciones 1 a 7, caracterizado por que el documento en papel es una receta de medicamentos y la acción autorizada es la venta a un cliente de los paquetes de medicamentos indicados 60 en la receta en el primer sitio mediante un dispositivo de entrega, siendo la imagen del documento electrónico visible en el segundo sitio remoto para un farmacéutico como persona habilitada para la firma.

9. Procedimiento según la reivindicación 8, caracterizado por que en el paso a):

a1) el dispositivo de recepción en el primer sitio genera una primera imagen electrónica de la receta y le es mostrada 65 al farmacéutico en el dispositivo de entrega del dispositivo de procesamiento de datos que se encuentra en el

10

segundo sitio alejado,

a2) a continuación se comprueba si una venta de los paquetes de medicamentos indicados en la receta es posible por medio de un sistema automático de venta que se encuentra en el primer sitio,

a3) en tanto dicha venta sea posible, el farmacéutico instruye mediante una entrada por teclado correspondiente un 5 transporte de los paquetes de medicamentos a vender a una casilla de entrega, estando bloqueado el acceso del cliente a la casilla de entrega,

a4) a continuación, en el primer sitio se comprueba mediante dispositivos de registro si se cumplen las demás pautas para la venta de los paquetes de medicamentos,

a5) en cuanto los demás requerimientos estén cumplidos, el dispositivo de aplicación aplica el primer identificador 10 inequívoco sobre la receta y se genera mediante el dispositivo de recepción una segunda imagen electrónica de la receta, y

a6) de la segunda imagen electrónica se genera el documento electrónico y es relacionado permanentemente con el segundo identificador, y

por que en el paso d) se libera el acceso del cliente a la casilla de entrega.

15

10. Procedimiento según la reivindicación 9, caracterizado por que en el paso a4) se genera mediante una cámara orientada a la casilla de entrega una imagen de los paquetes de medicamentos transportados a la casilla de entrega y, como requerimiento adicional para la venta de los paquetes de medicamentos, se comprueba mediante la imagen si en la casilla de entrega se encuentran los paquetes de medicamentos correctos.

20

11. Procedimiento según las reivindicaciones 9 o 10, caracterizado por que en el paso a4) se emite al cliente una invitación para el proceso de pago y se comprueba, como un requerimiento adicional para la venta de los paquetes de medicamentos, si el proceso de pago ha finalizado exitosamente.

25 12. Procedimiento según una de las reivindicaciones 9 – 11, caracterizado por que se comprueba en el paso d) si todos los paquetes de medicamentos (después de la liberación del acceso) han sido retirados completamente de la casilla de entrega liberada, tras lo cual, en caso de que no sea así, se emite a continuación una señal al cliente.

13. Procedimiento según una de las reivindicaciones 9 – 12, caracterizado por que en el paso d) se comprueba si 30 todos los paquetes de medicamentos han sido retirados completamente de la casilla de entrega liberada y entonces, en caso positivo, el documento en papel es provisto de una impresión que caracteriza la ejecución completa de la acción autorizada, de otro modo el documento en papel es provisto de una impresión que caracteriza la extracción incompleta de los paquetes de medicamentos.

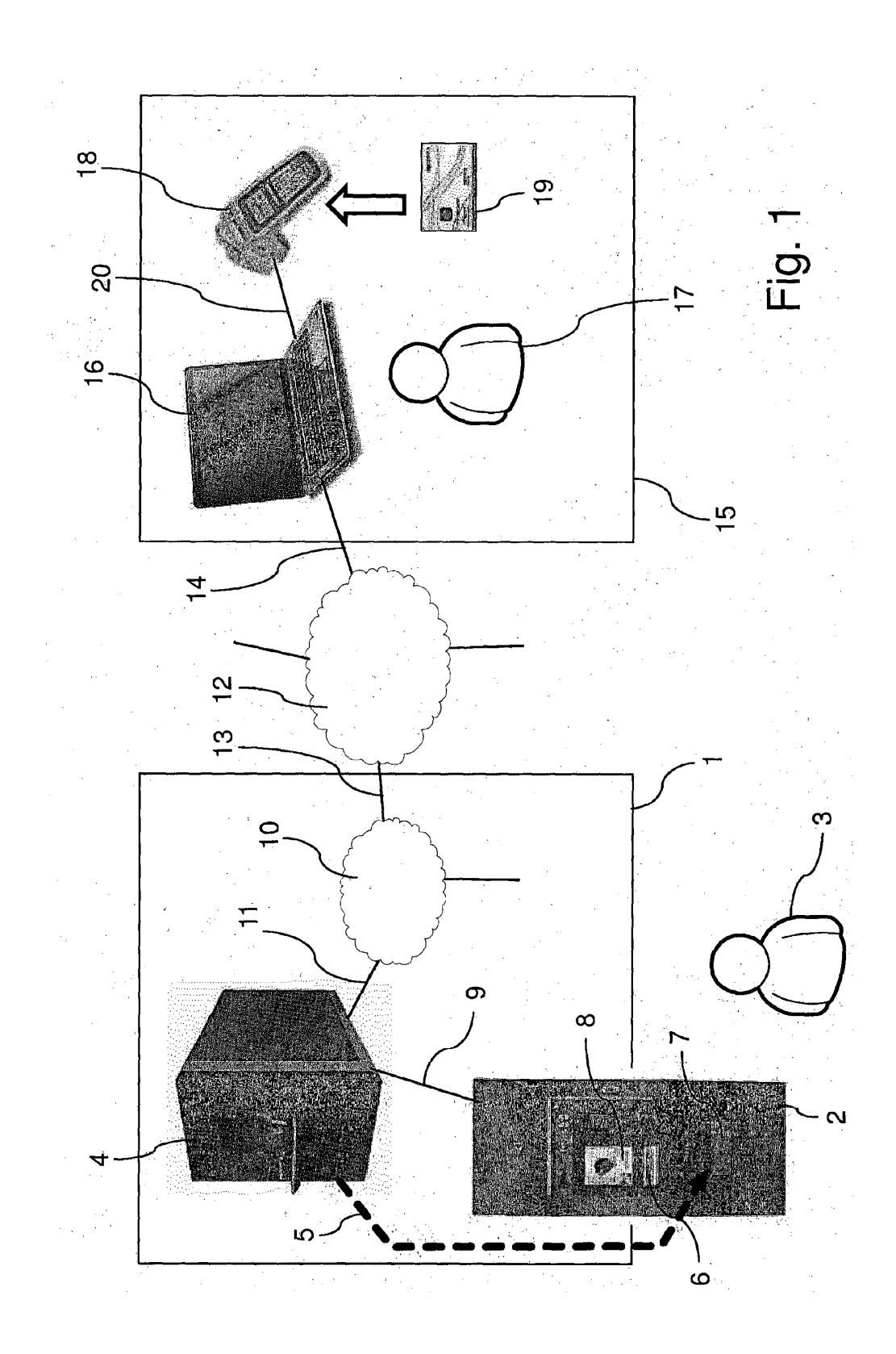

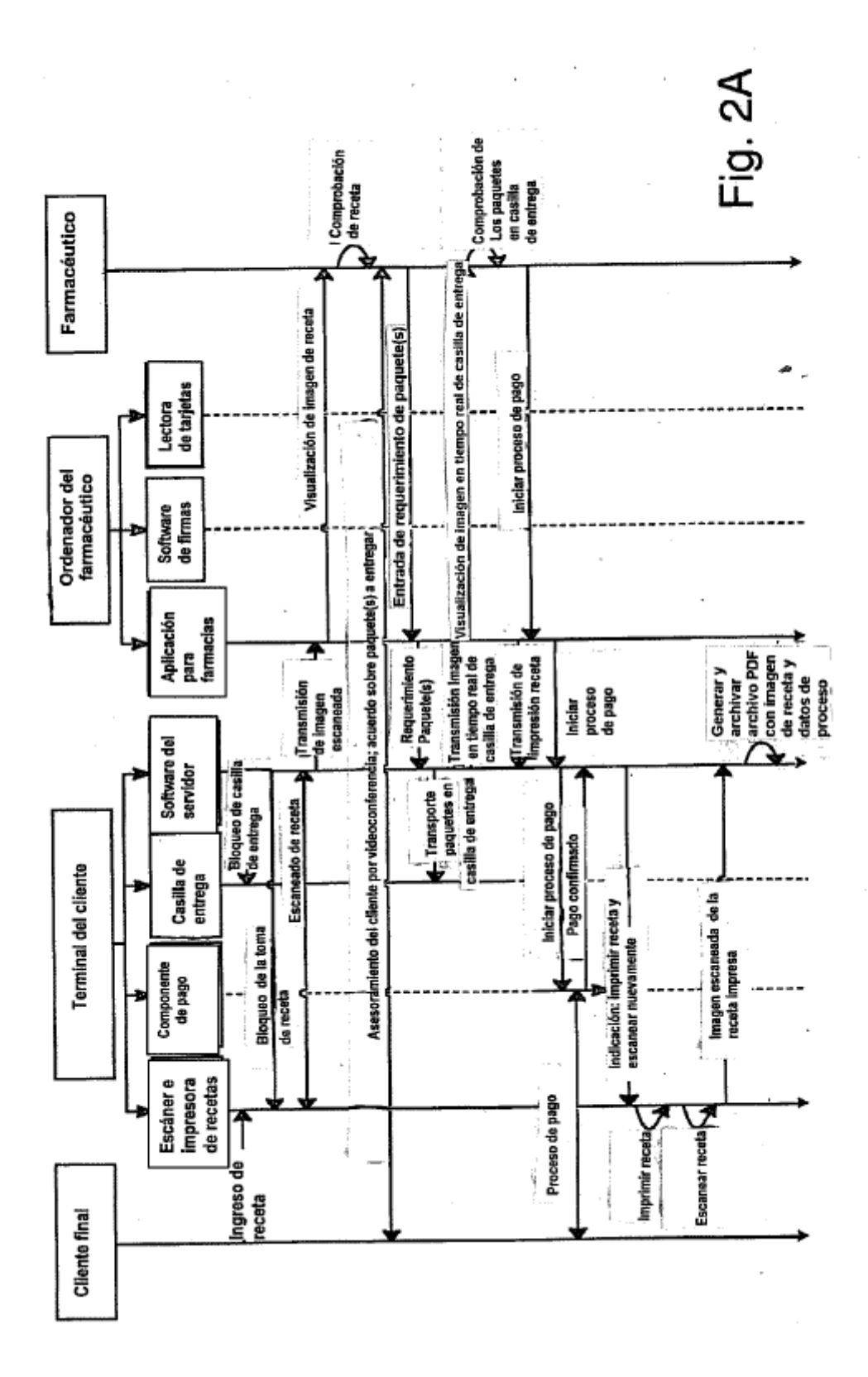

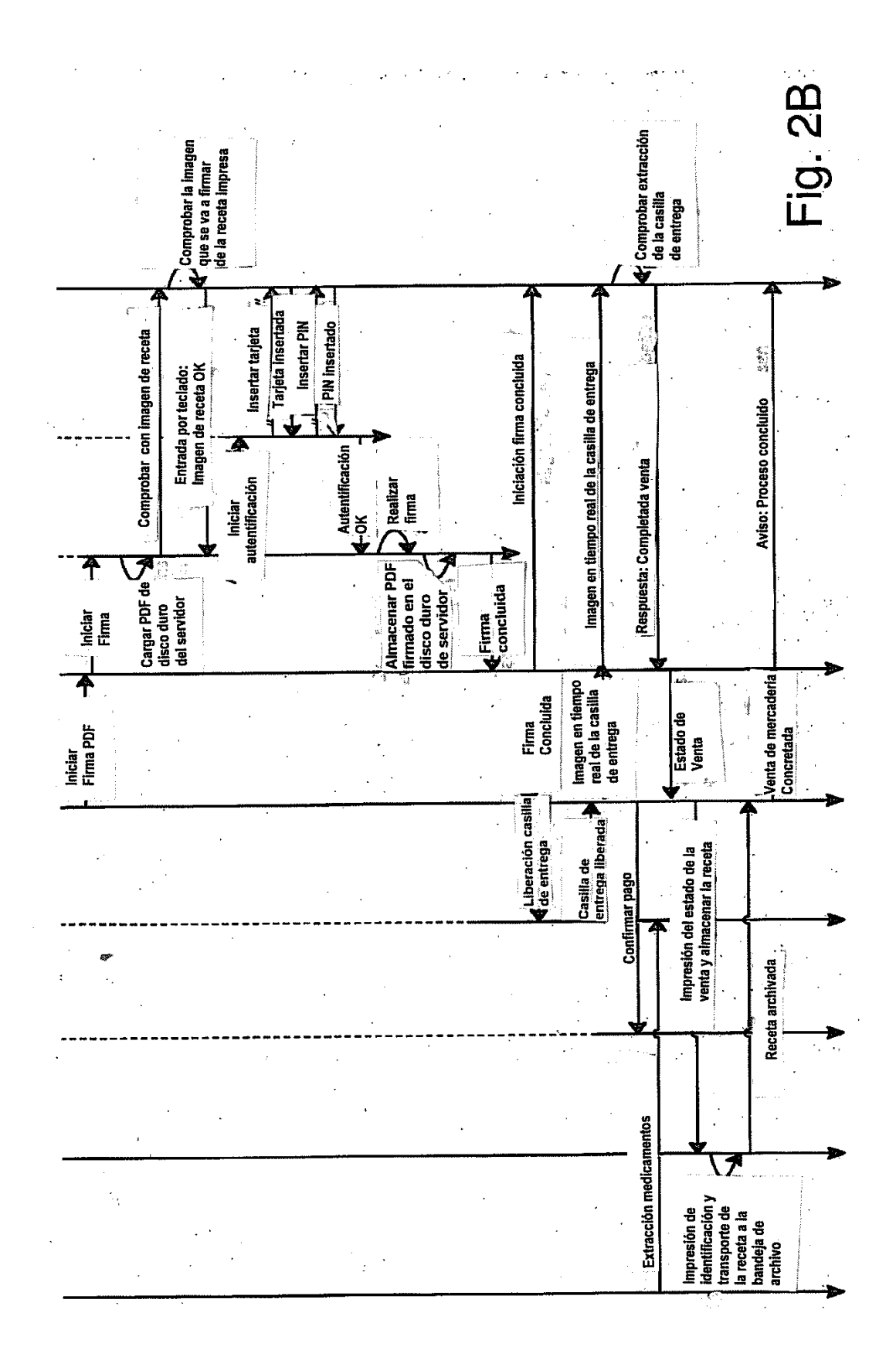